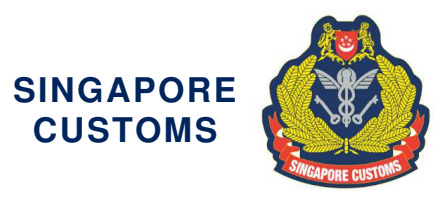

*We Make Trade Easy, Fair & Secure* 

Notice No: 18/2019 15 Oct 2019

Traders and Declaring Agents

Dear Sir/Madam

# **IMPLEMENTATION OF THE ELECTRONIC ORIGIN DATA EXCHANGE SYSTEM (EODES) BETWEEN SINGAPORE CUSTOMS AND THE GENERAL ADMINISTRATION OF CUSTOMS OF THE PEOPLE'S REPUBLIC OF CHINA (GACC)**

The transmission of the electronic Preferential Certificate of Origin (PCO) / electronic Certificate of Non-Manipulation (CNM) to China has come into effect from **1 Nov 2019**.

2 Under the auspice of the upgraded China-Singapore Free Trade Agreement, Singapore Customs and GACC had agreed to establish an EODES to allow the electronic exchange of PCO and CNM between Singapore and China. This eliminates the need for hardcopy PCO or CNM to be despatched overseas, enabling companies to enjoy savings in cost and time.

# **Revised Application for PCO for Export to China**

3 To apply for an electronic PCO under the CSFTA or ACFTA, traders will require an account under the Networked Trade Platform (NTP). All existing and new NTP account holders will be progressively subscribed to the International Connectivity Preferential Certificate of Origin (ICPCO) Service on NTP by end December 2021. There are no charges for the subscription. If you do not have a NTP account currently, please refer to the information found in **Annex A** for the NTP account set up instructions.

4 Once your NTP account has been set up, you are required to submit a one-time declaration to Singapore Customs via the following link: go.gov.sg/eodesregform. Existing NTP users are also required to submit the one-time declaration. This declaration is an undertaking by the applicant that he/she has read, understood and agreed to abide by the conditions governing the transmission of electronic PCO. You can also access the website by scanning the QR Code on the right.

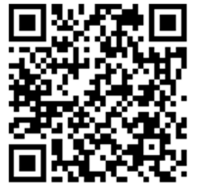

5 After submitting the one-time declaration, you may proceed to apply for the PCO via TradeNet (no change to the current procedure). Upon approval of the PCO, the exporter or its declaring agent may access via the NTP (www.ntp.gov.sg > Government Services > Browse Government VAS > International Connectivity Preferential Certificate of Origin) service for the approved PCO. You may retrieve the approved PCO in the NTP, make

Page 1 of 4

technical adjustments to the approved PCO and submit the electronic PCO to China. The step-by-step guide to submit the electronic PCO to China could be found at the following link: go.gov.sg/eodesguidebook.

# **Revised Procedures in Claiming Preferential treatment for imports from China or applying for back-to-back PCO**

6 Importers who wish to claim preferential treatment for import of goods from China to Singapore or to apply for a back-to-back PCO would be able to retrieve the electronic PCO issued by China via the ICPCO service. Importer would only need to email us the electronic PCO reference number, inward permit number, commercial invoice and bill of lading to customs pref\_doc@customs.gov.sg. Further information on the ICPCO service could be found in the user guide at the following link: go.gov.sg/eodesguidebook.

# **Clarification**

7 Please refer to the list of Frequently Asked Questions (FAQ) on the revised application and submission procedures in **Annex B**. For further clarifications on the contents of this notice, you may contact us as follows:

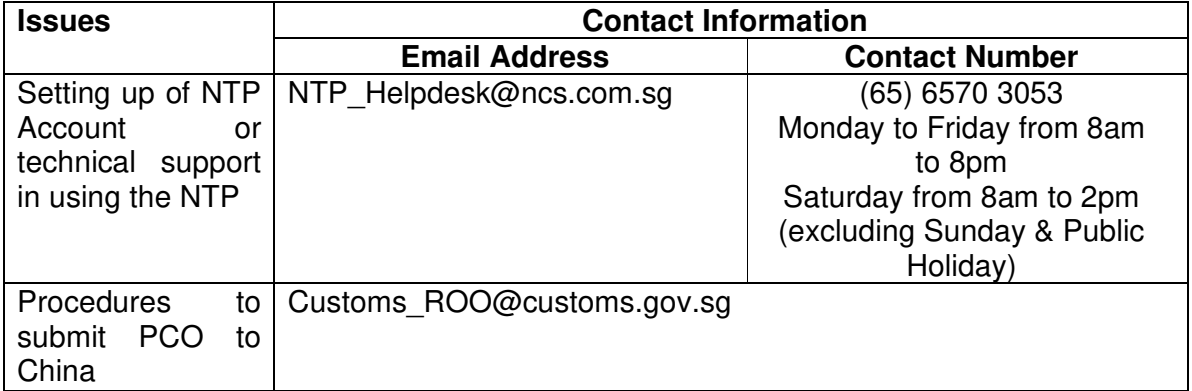

# **Additional information**

For more guidance on Account setup on NTP, please refer to the FAQs and Quick Reference Guides at www.ntp.gov.sg > Support.

Yours faithfully

Chua Yock Chin Head Tariffs and Trade Services for Director-General of Customs Singapore Customs

(This is a computer-generated notice. No signature is required.)

We hope that this notice has been written in a way that is clear to you. If not, please let us have suggestions on how to improve this notice at customs\_roo@customs.gov.sg.

Page 2 of 4

#### **(A) ACCESSING THE INTERNATIONAL CONNECTIVITY PREFERENTIAL CERTIFICATE OF ORIGIN SERVICE**

(For non NTP account holders, please note that you should register for a Corppass Account before signing up for an NTP Account using your Singpass. For more guidance on Account setup on NTP, please refer to the FAQs and Quick Reference Guides at www.ntp.gov.sg > Support.)

- 1. Login to your NTP account with your Singpass on the NTP.
- 2. Click on "Government Services" > "Browse Government VAS".
- 3. Click on "Your subscriptions" to view the list of Services you have subscribed to.
- 4. Locate the "NTP International Connectivity Preferential Certificate of Origin" Service and click on the hyperlink under Single Sign-On to access the Service.

# **FREQUENTLY ASKED QUESTIONS**

#### **Q1: How can I claim preferential tariff treatment for my import into Singapore?**

**A1:** Traders who wish to claim preferential tariff treatment may quote the PCO reference and the Inward Movement Permit number in their email together with a copy of the Commercial invoice and Bill of Lading to the following email address:

Customs\_pref\_doc@customs.gov.sg

#### **Q2: What are the types of PCO that can be submitted or received with this new system?**

**A2: All PCOs** issued by Singapore Customs destined for China could be submitted via this new system. Similarly, **all PCOs** issued by China could be retrieved in this new system. Please refer to the guide book for more information.

#### **Q3: If I want to make an amendment to the details of the PCO after transmission, am I allowed to do so?**

**A3:** You will not be able to make any amendments to the details after you have submitted to China. You will need to cancel the PCO as per current procedure. You will then need to apply for a new PCO in TradeNet.

# **Q4: How soon will China receive the approved PCO?**

**A4:** In general, you will be able to retrieve the approved PCO record in ICPCO service on NTP within 1 hour from its approval in TradeNet. You can then submit the electronic PCO over immediately via ICPCO. China will receive the PCO in real-time.

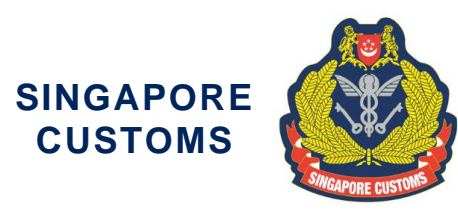

# **Notice No. 18/2019: IMPLEMENTATION OF THE ELECTRONIC ORIGIN DATA EXCHANGE SYSTEM (EODES) BETWEEN SINGAPORE CUSTOMS AND THE GENERAL ADMINISTRATION OF CUSTOMS OF THE PEOPLE'S REPUBLIC OF CHINA (GACC)**

# **(dated 8/12/2021)**

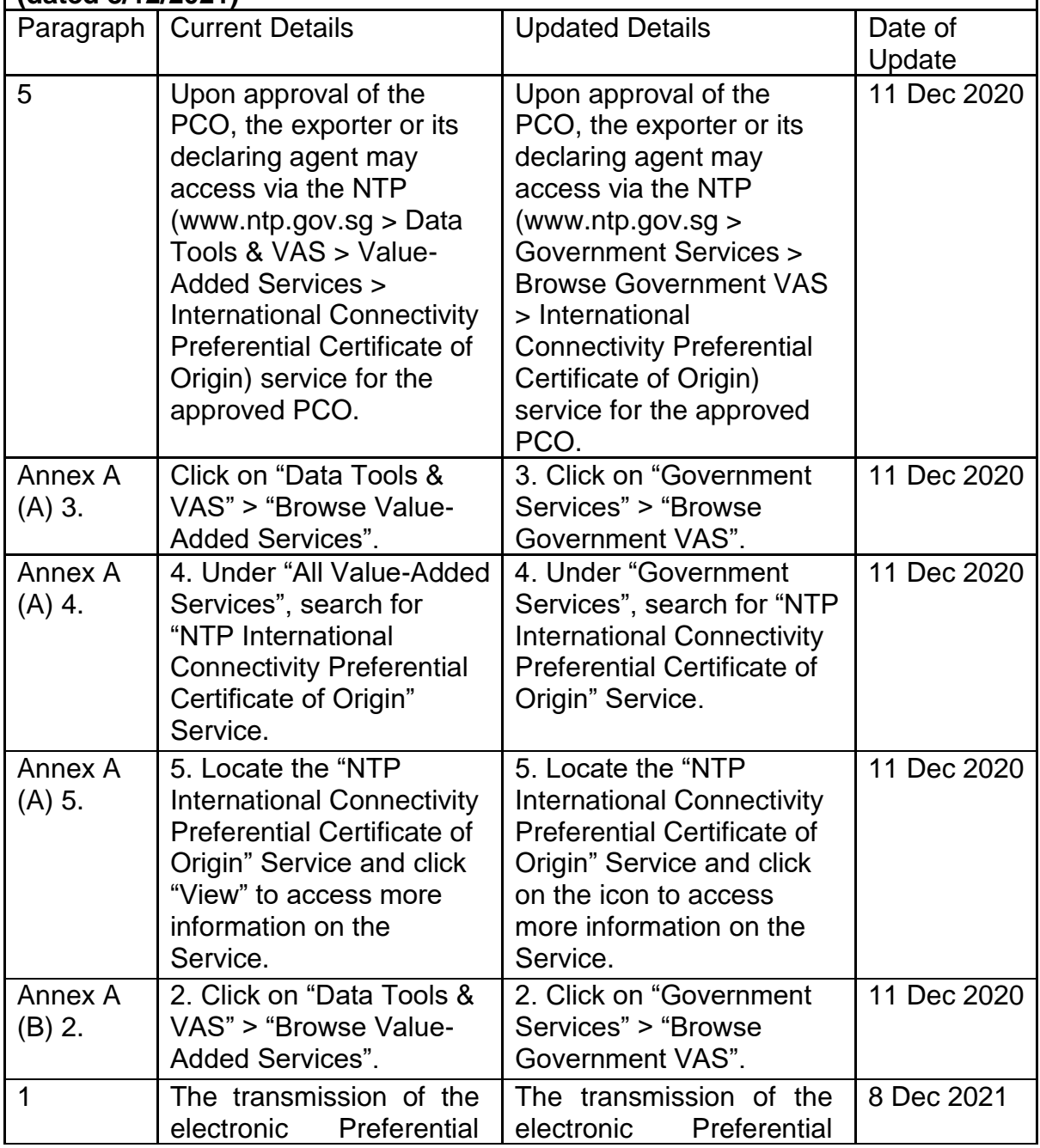

Page 1 of 4

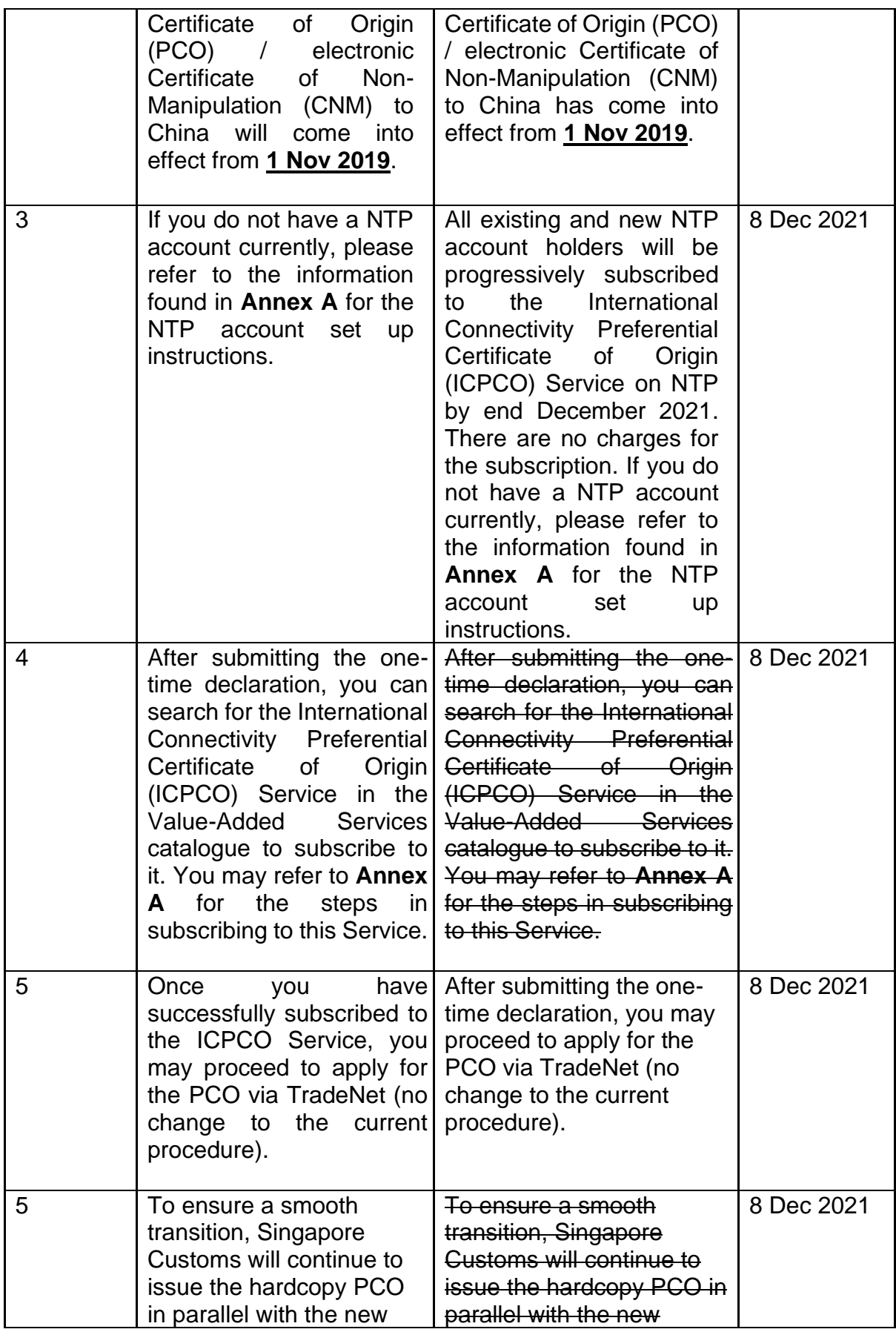

Page 2 of 4

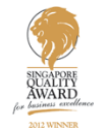

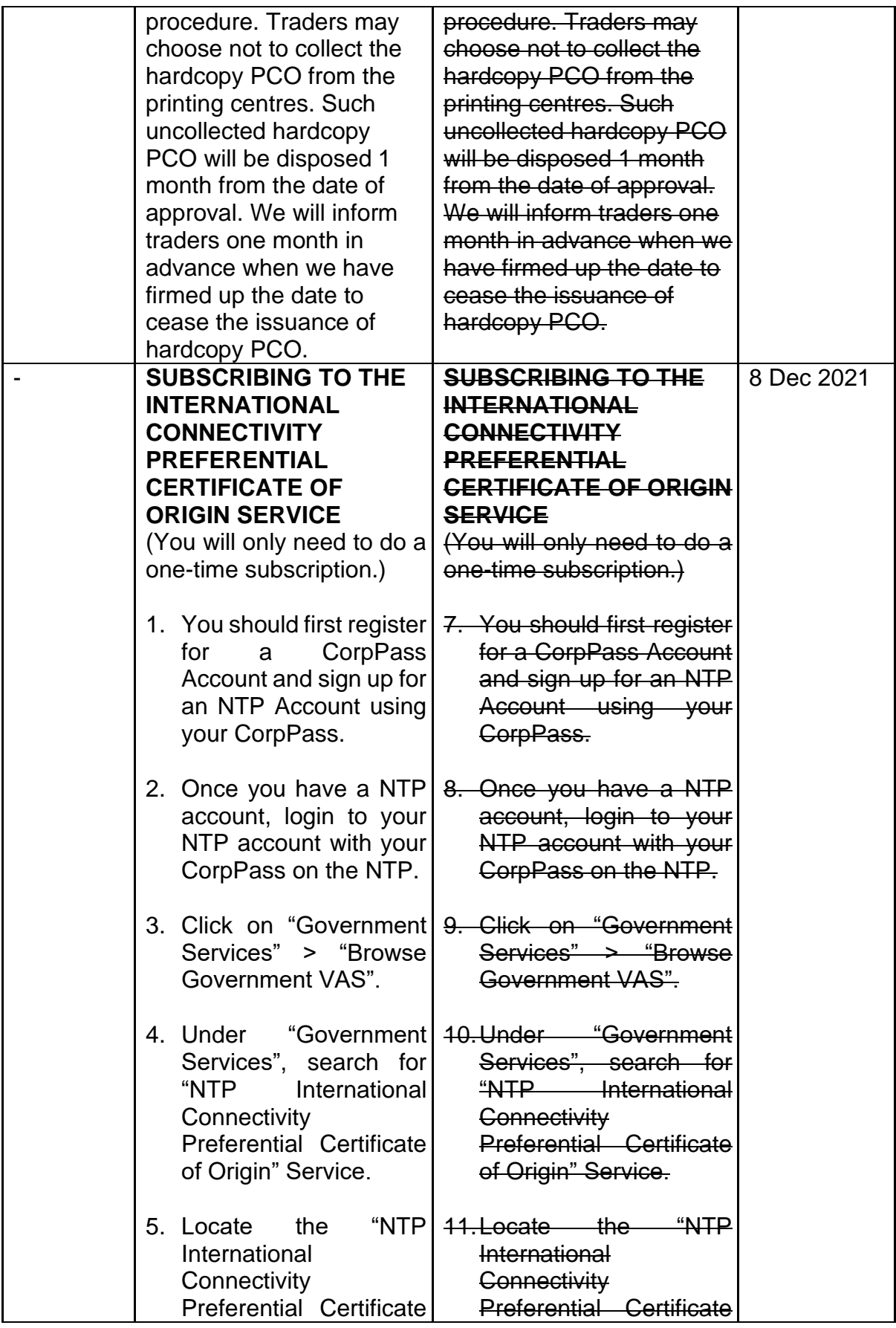

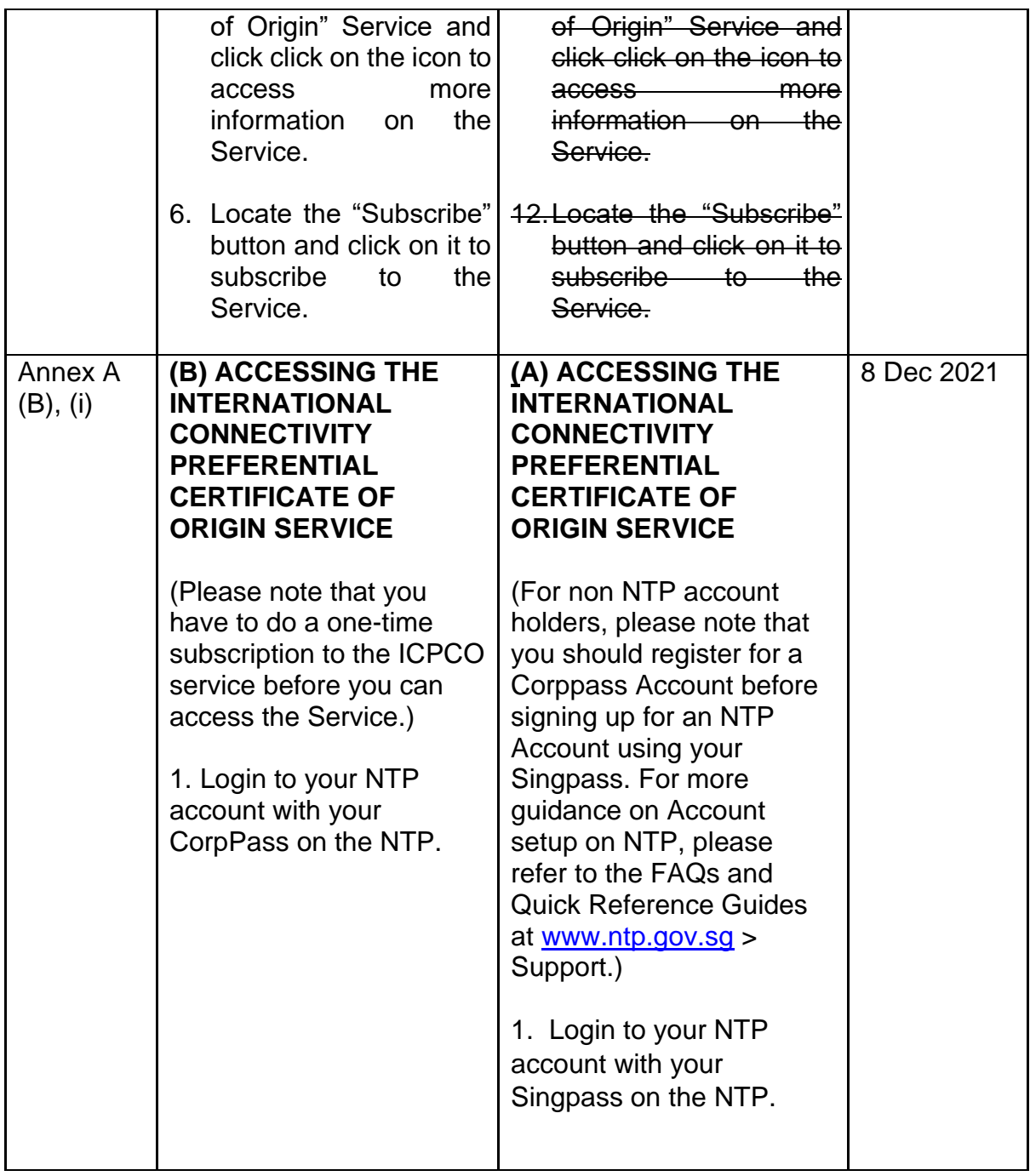

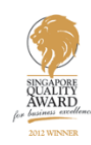